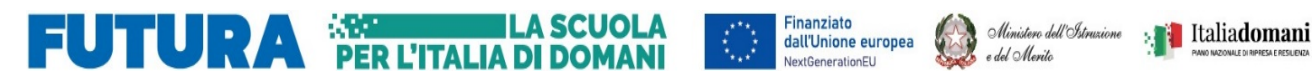

Ministero dell'Istruzione e del Merito Istituto Scolastico Comprensivo "V. Muzio"

> Via S. Pietro ai Campi, 1 - 24126 Bergamo www.icmuzio.edu.it

C.f.: 95118920164 - Tel. 035 316754 - Fax 035 312306 – e\_mail: bgic811007@istruzione.it – bgic811007@pec.istruzione.it

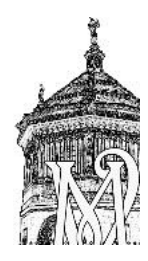

Circ\_292\_ DOC Ai/Alle docenti della Scuola Primaria

## Oggetto: indicazioni operative per la compilazione della scheda di valutazione

Si inviano le indicazioni operative per la compilazione della scheda di valutazione del secondo

quadrimestre.

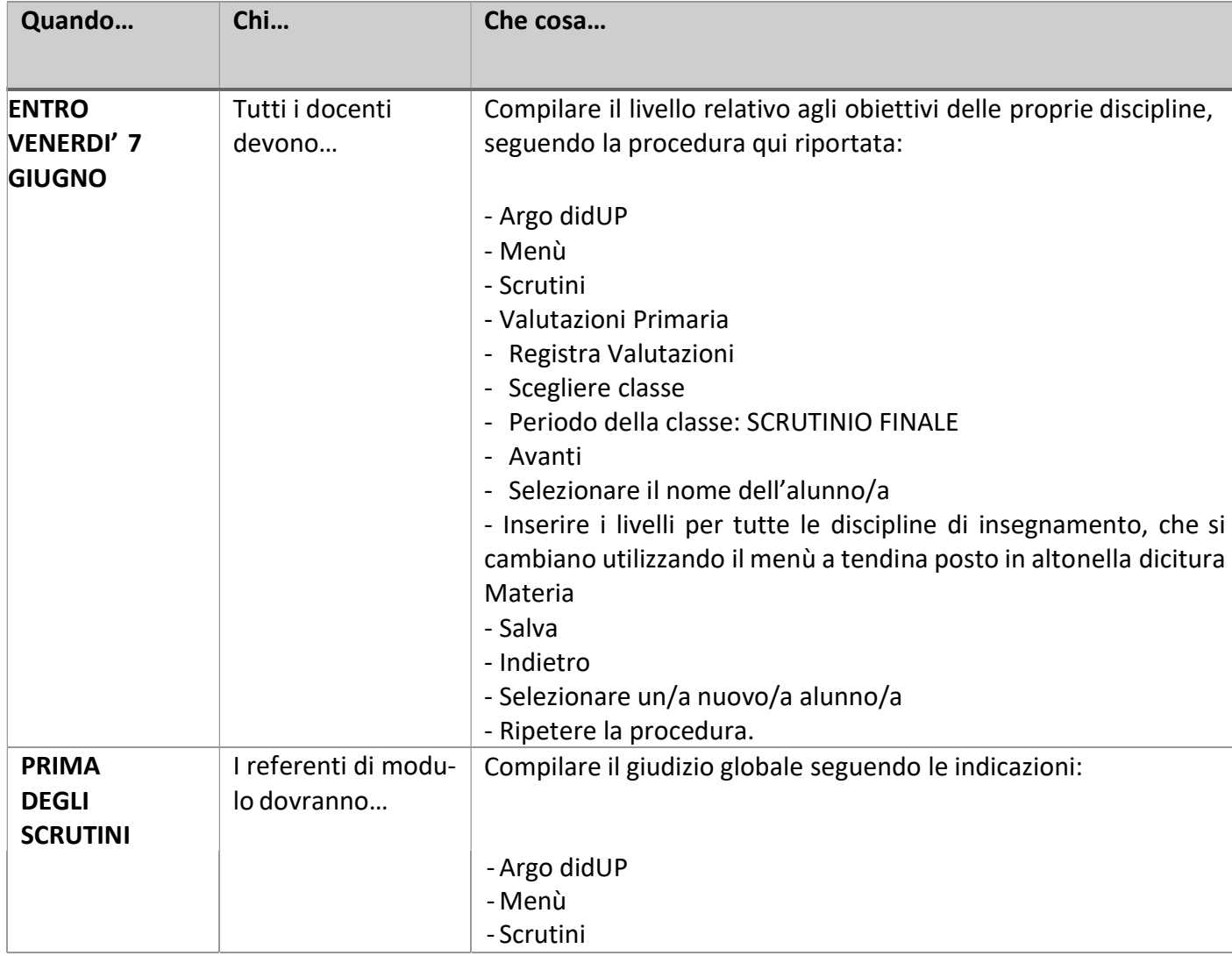

ISTITUTO COMPRENSIVO STATALE - "V. MUZIO"-BERGAMO Prot. 0004009 del 28/05/2024 VII-6 (Uscita)

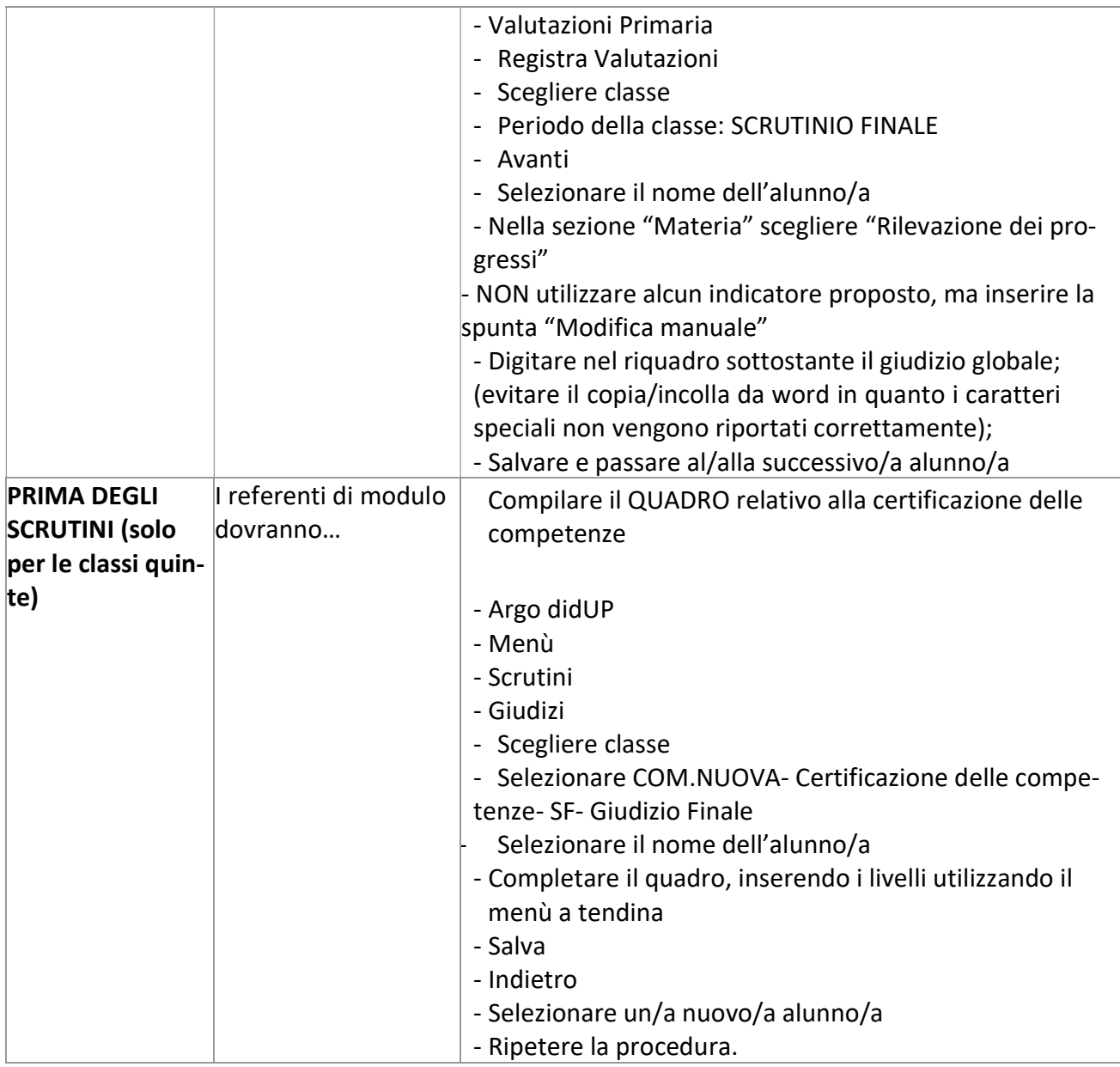

In caso di necessità, contattare Manuel Mantuano.

## IL DIRIGENTE SCOLASTICO Dott. ANGELO FERRARO

(Firma autografa sostituita a mezzo stampa, ai sensi dell'art. 3, comma 2 del D. Lgs. N. 39/1993)